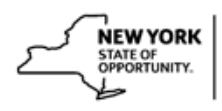

## **Create a New Course in SLMS**

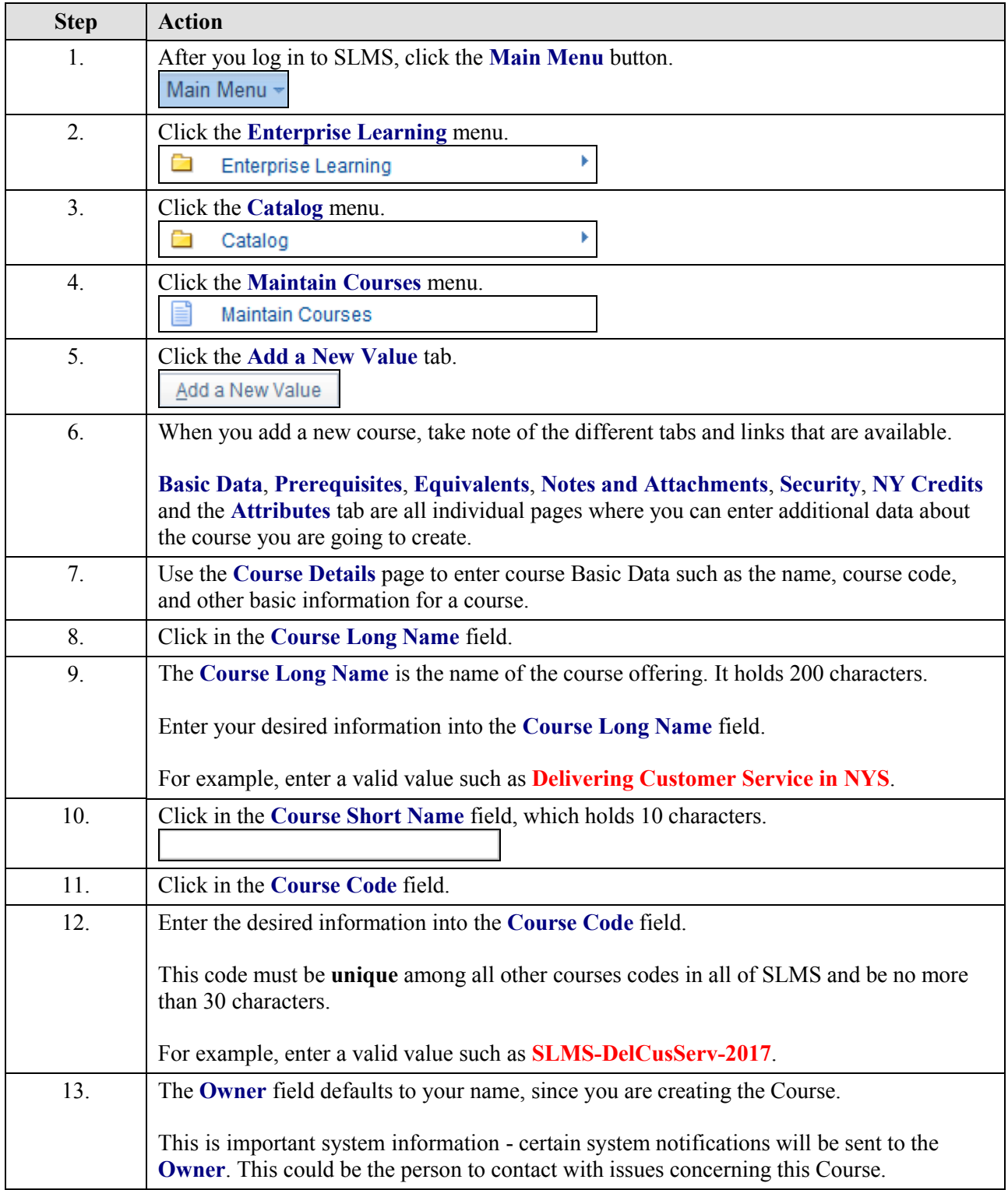

## **Job Aid**

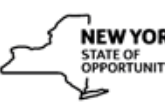

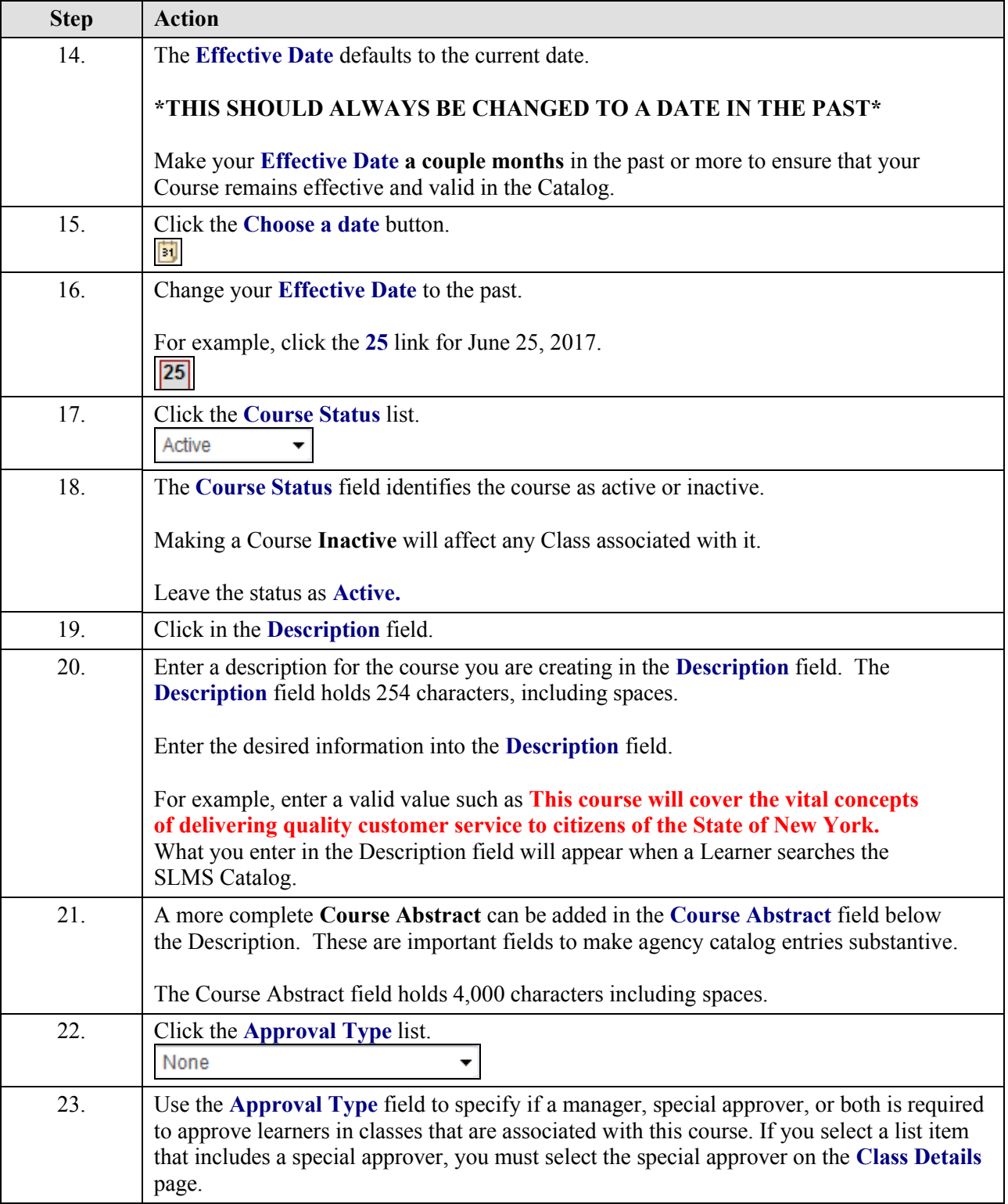

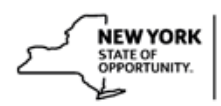

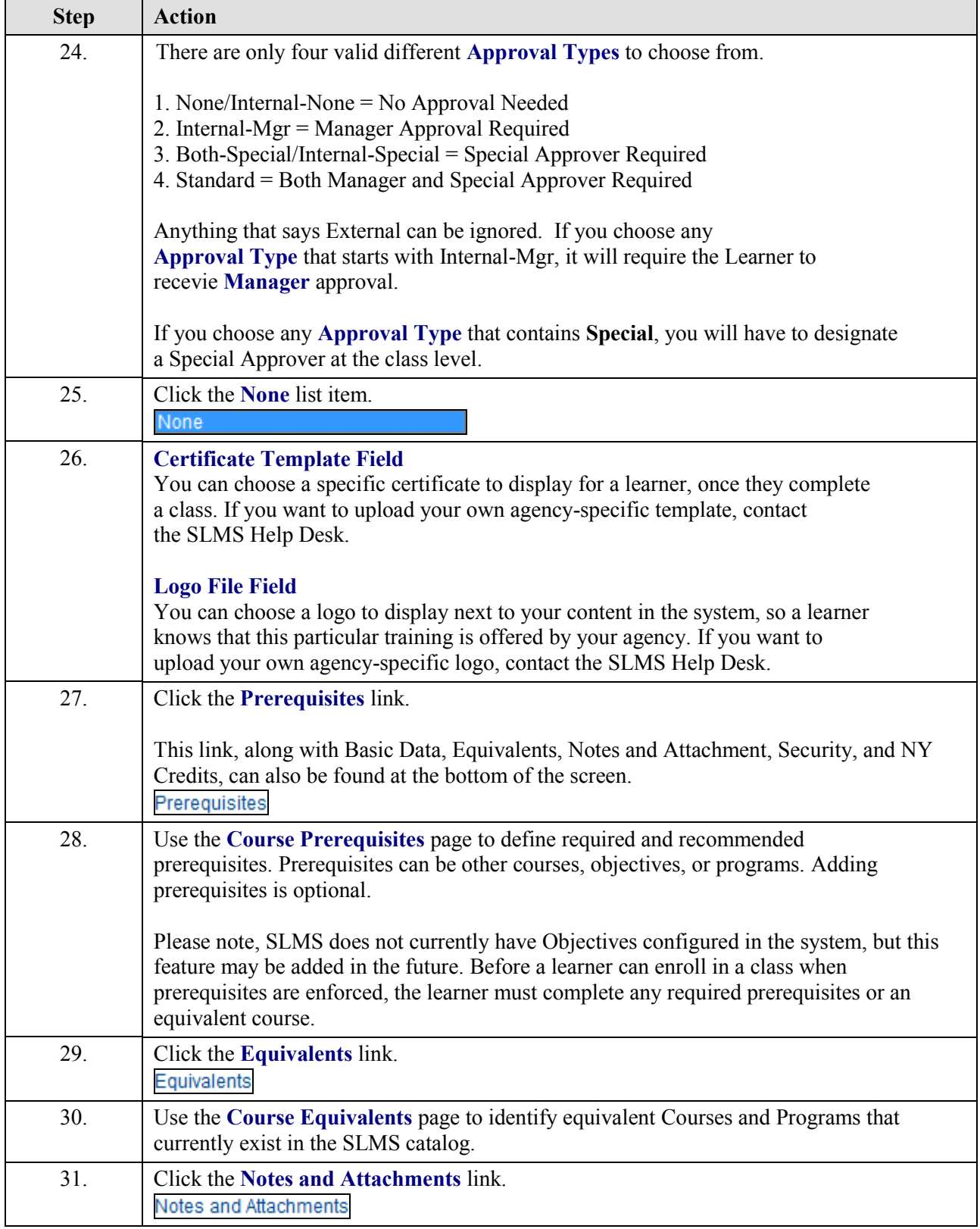

**Job Aid**

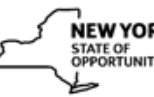

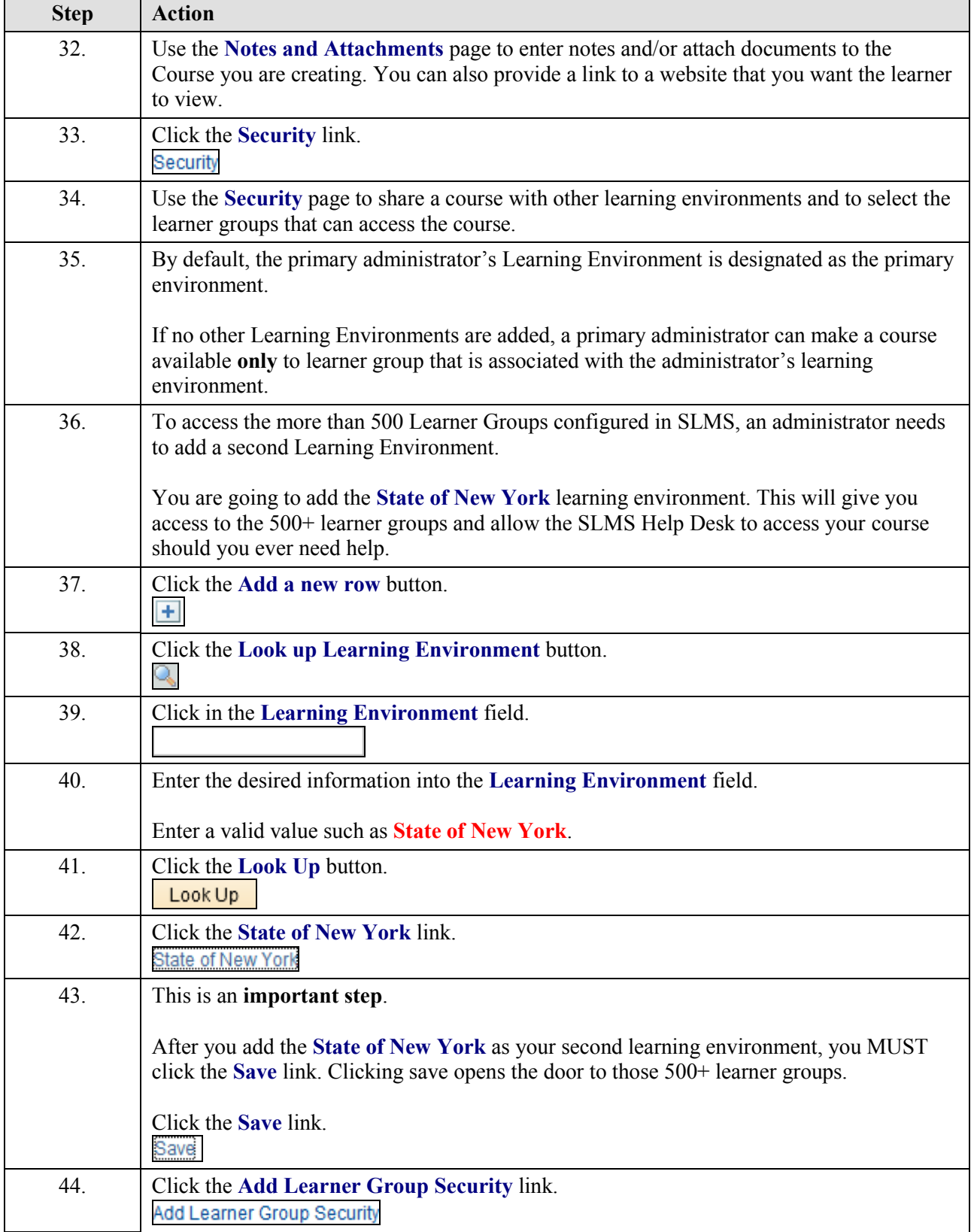

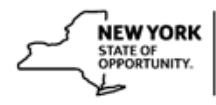

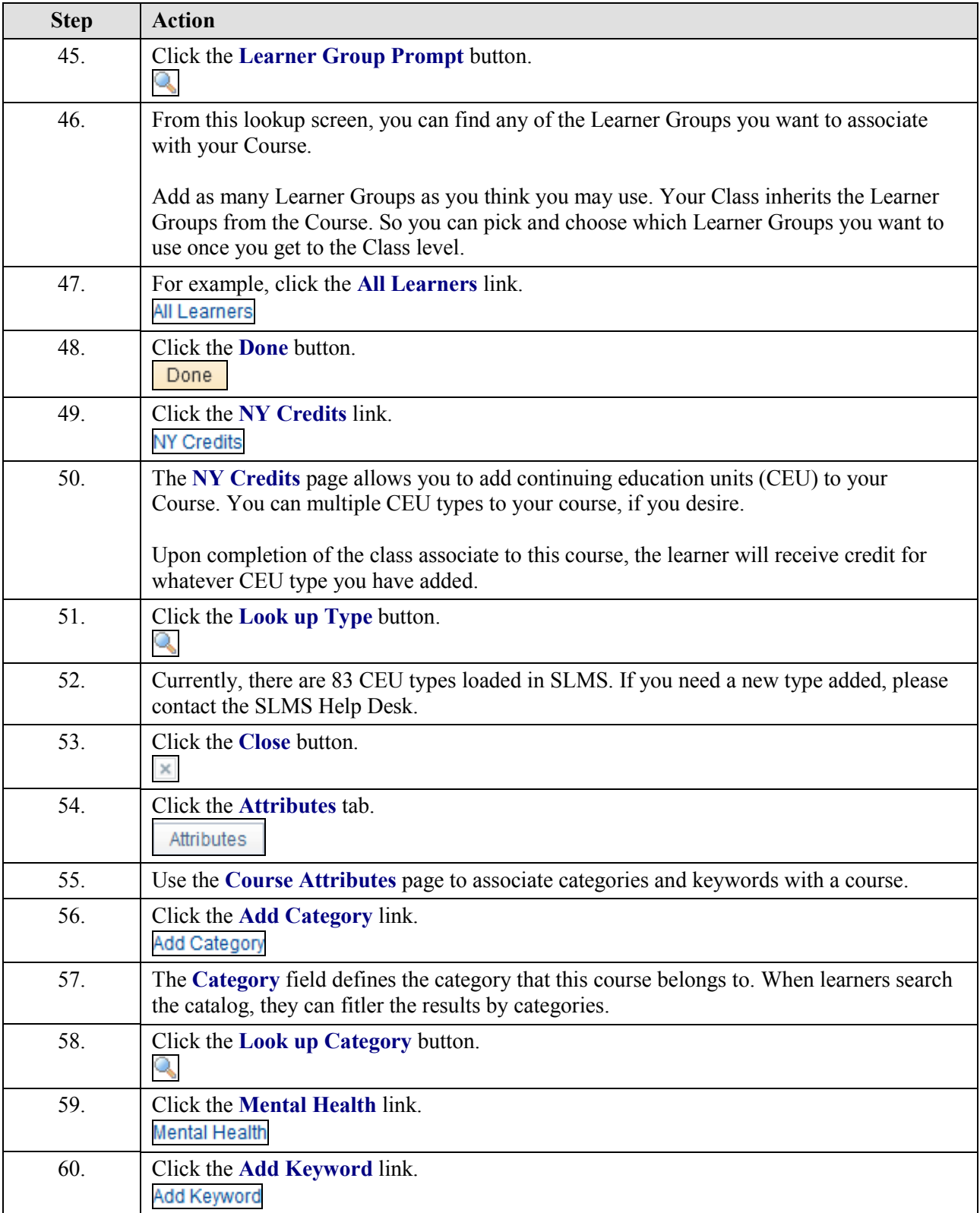

## **Job Aid**

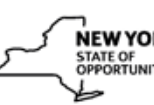

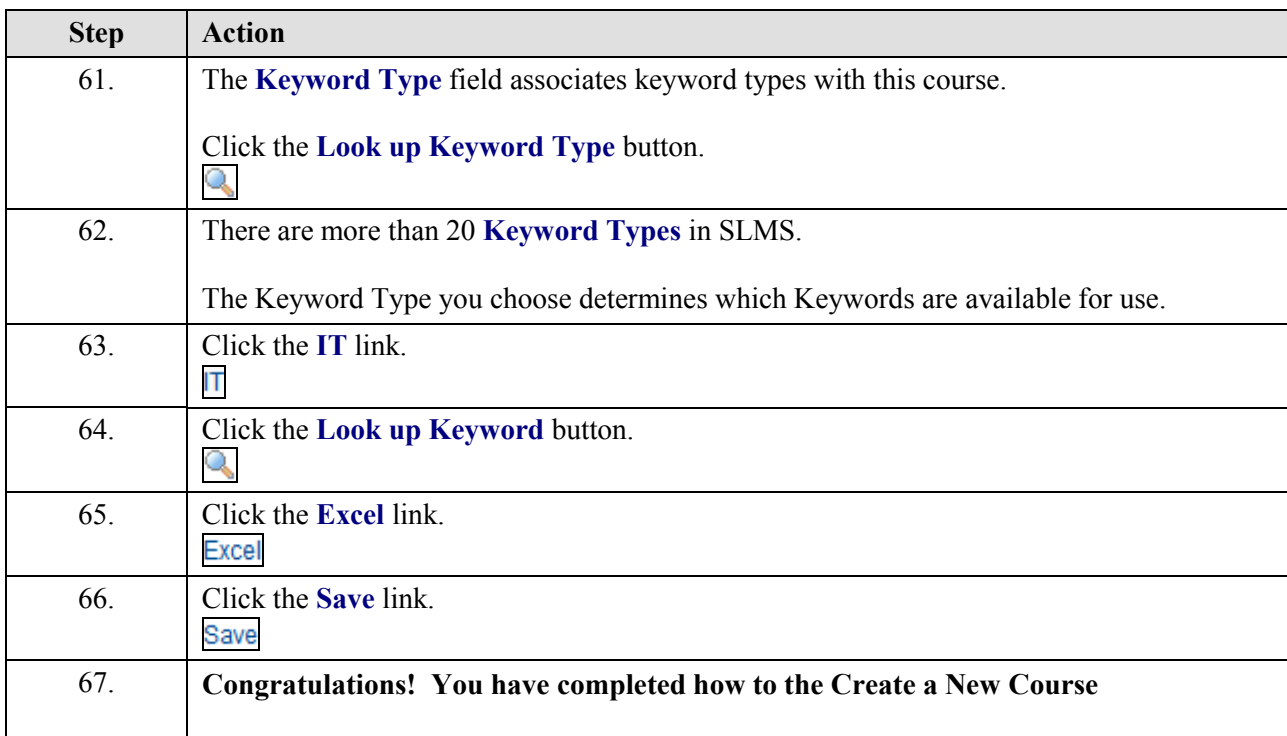